# **Euclidean Based Kennard-Stone 1.0**

**NANOBRIDGES -ACollaborative Project**

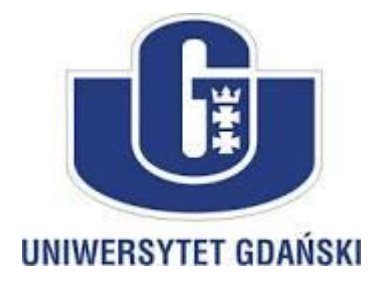

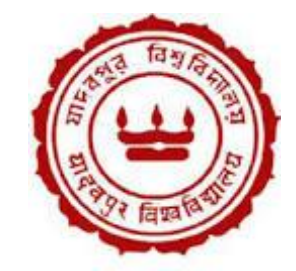

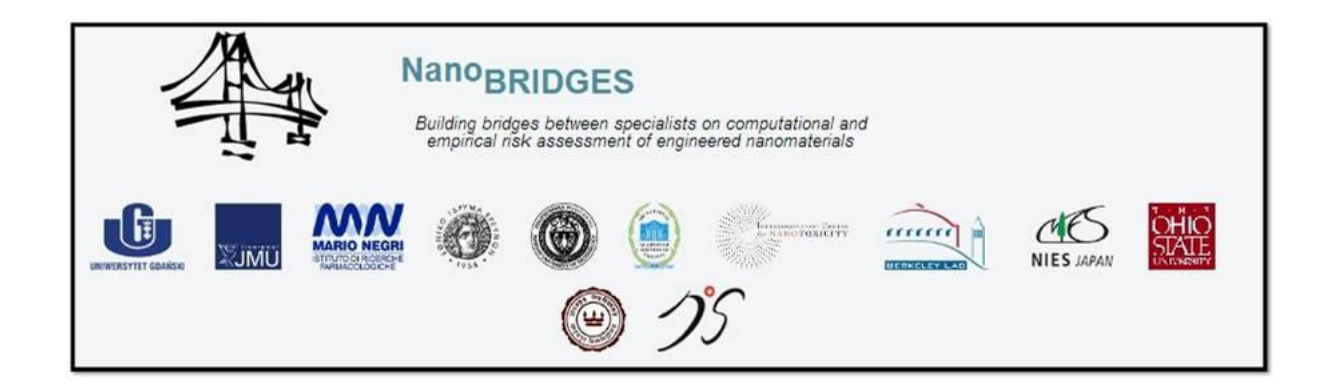

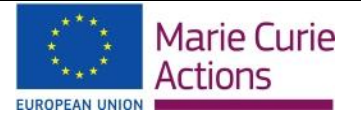

The authors are grateful for the financial support from the European Commission through the Marie Curie IRSES program, NanoBRIDGES project (FP7-PEOPLE-2011- IRSES, Grant Agreement number 295128).

*Last updated: 22.05.2015*

# **Euclidean Based Kennard-Stone 1.0**

#### **Background:**

The optimal division of dataset into training and independent test subset is an important and critical step in the QSAR modeling analysis. The test-set moleculeswill be predicted well, when they are structurally verysimilar to the training-set molecules. The reason is that themodel wouldcapture all features common to the training-setmolecules.There are different techniques available forthe rational division of the data-set into training and test sets such asstatistical molecular design, self-organising map, clustering,Kennard–Stone (KS) selection, sphere exclusion, etc. [1].The splitting of dataset by using rational way of division is a superior method as compared to the random splitting and activity sorting method.

**About the algorithm:**The KS algorithm was originally applied to generate a training set when no standard experimental design can be implemented. In this technique, all the objects are considered as candidates for the training set. The steps involved in the selection of training set based on Euclidean-based KS algorithm are as follows [2-3]:

1. The first two compounds of training set are selected by choosing two compounds that are quite farthest apart in terms of Euclidean distance. The normalized mean distance for all the compounds are calculated by following equations[4]:

$$
d_{ij} = \|X_i - X_j\| = \sqrt{\sum_{k=1}^{m} (X_{ik} - X_{jk})^2}
$$
 (i)  

$$
\overline{d_i} = \frac{\sum_{j=1}^{n} d_{ij}}{n-1}
$$
 (ii)

 (iii) *( Max \_ MeanDistance Min \_ MeanDistance )*  $MeanDis$  *tan*  $ce_{(Normalized)} = \frac{(MeanDis$  *tan*  $ce - Min\_MeanDis$  *tan*  $ce$  *i*) MeanDistan ce<sub>(Normalized)</sub> =

Where,

 $d_{ii}$ : the distance score between two compounds  $\overline{d_i}$ : Mean distance

- 2. Find the compound which has the maximum dissimilarity (maximum minimum distance) from each of the previously selected chemicals and place this chemical in the training set.
- 3. Repeat step 2 until the desired number of chemicals have been added to the training set.

4. The remaining chemicals were placed in the test set.

**Input file format:**This program takes a input file in CSV format. Enter the standardized/scaled descriptors matrix.

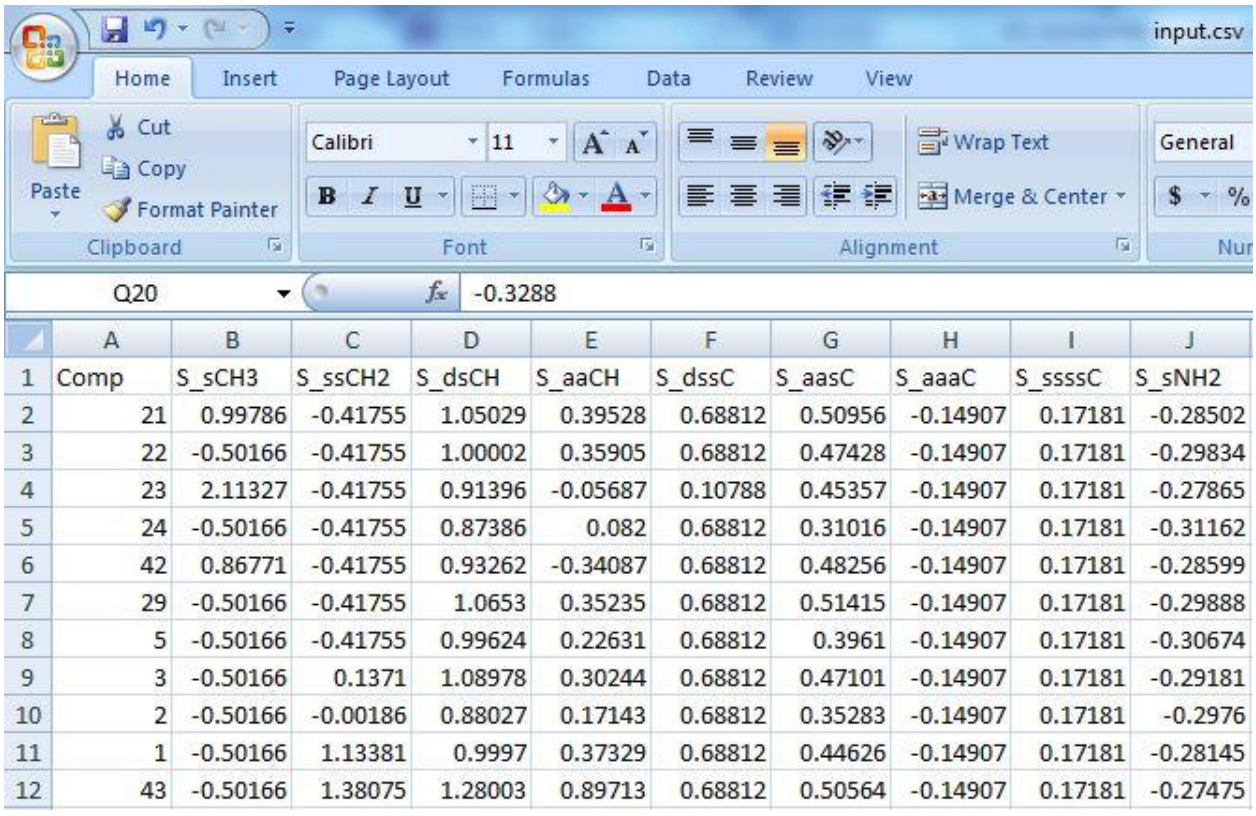

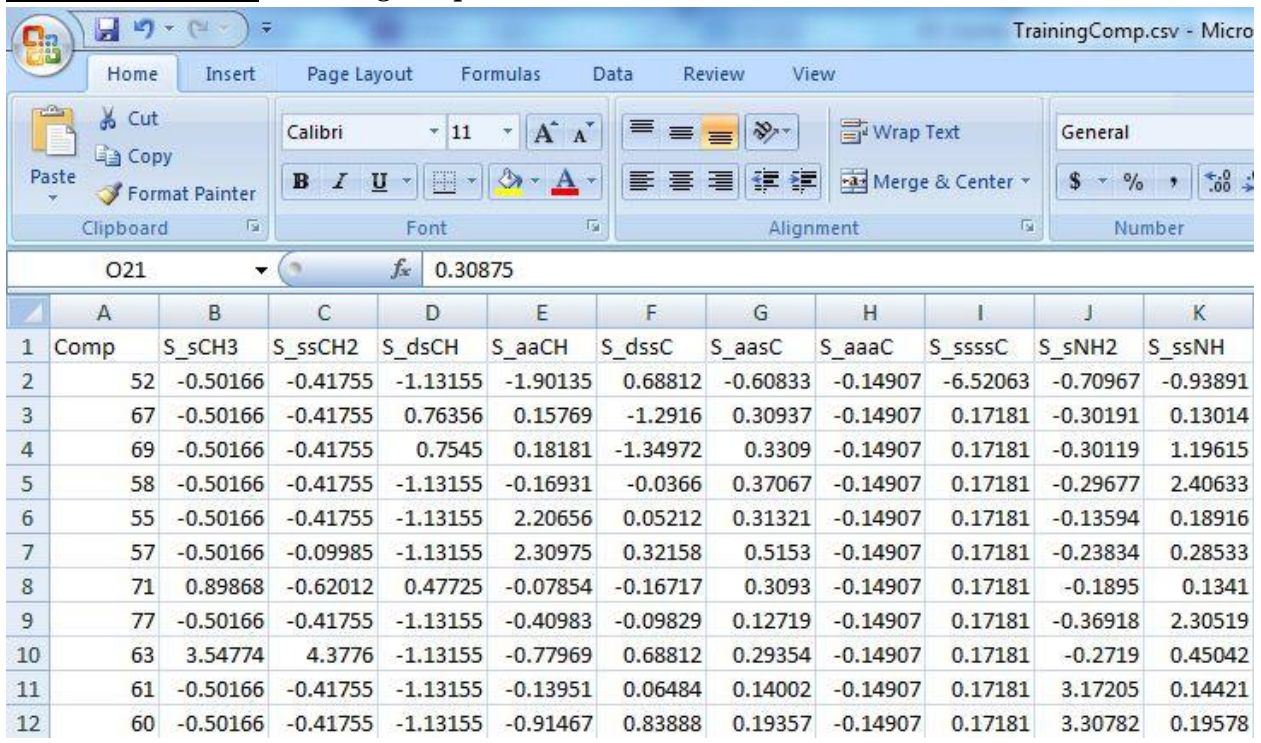

# **Output file format:** *Training compound*

## *Test set compound*

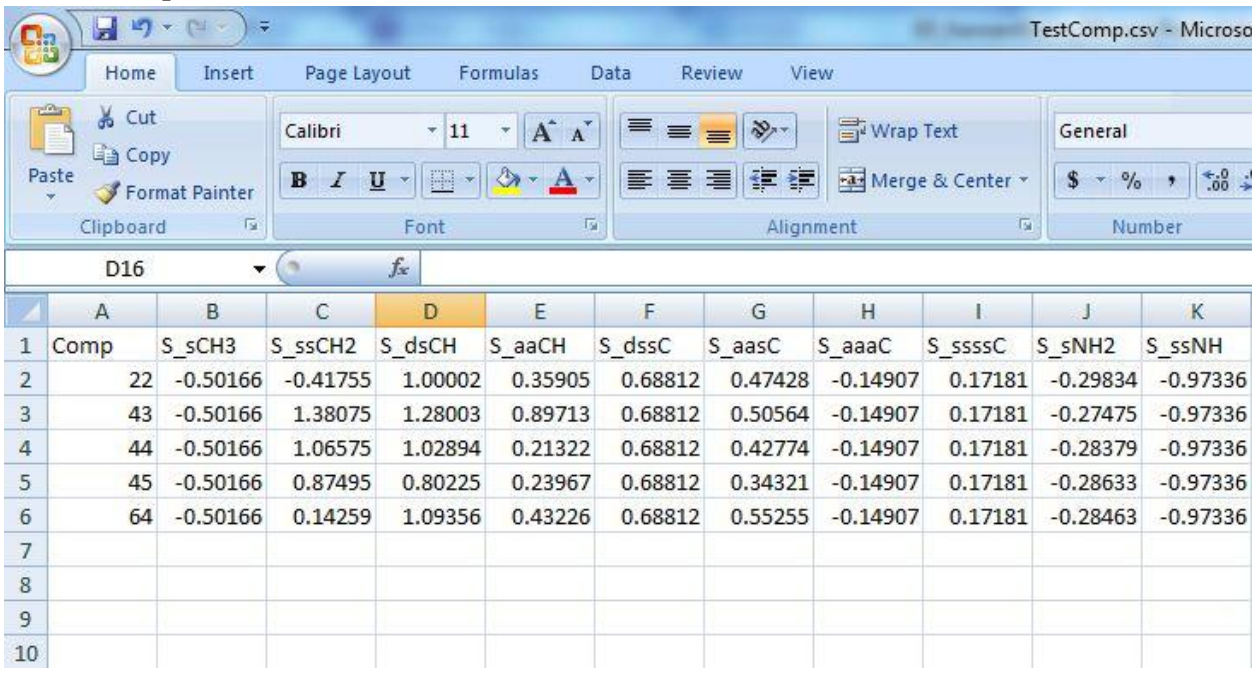

#### **How to run a program:**

 $\Box$  $\Sigma$ E:\Rahul\NanoBridge\Programming\_Work\Prefinal\_Final\_Progs\KS\_Euclidean\Final\main.exe Ä 副 \*\*\*\*\*\*\*\*\*\*\*\*\*\*\*\*\*\*\*\*\*\*\*\*\*\*\* EUCLIDEAN BASED KENNARD-STONE 1.0 The authors are grateful for the financial support from the European<br>Commission through the Marie Curie IRSES program, NanoBRIDGES<br>project(FP7-PEOPLE-2011 IRSES, Grant Agreement number 295128) Enter the Input FileName without extension(csv format): input Enter number of objects: 45 Enter number of Variables: 45 Enter  $z$  of compounds required for training set: 70 Check the output file (TrainingComp & TestComp)!!!! Press any key to continue . . . m  $\leftarrow$ 

#### **Disclaimer**

**For academic purpose only.**

**The program Euclidean-based Kennard-Stone1.0** has been developed in C++ language and is validated on the known data sets. This program is compatible with both 32- and 64-bit Windows operating system. Please report for discrepancy of result for any other dataset. Contact us at any of the following addresses:

#### **Dr. Tomasz Puzyn**,

NanaBRIDGESProject Coordinator, Faculty of Chemistry, University of Gdansk, Gdansk, Poland 80-952 Email Id: [puzi@qsar.eu.org](mailto:puzi@qsar.eu.org)

#### **Dr. Kunal Roy**,

Drug Theoretics and Cheminformatics Lab., Dept. of Pharmaceutical Technology, Jadavpur University, Kolkata, West Bengal, INDIA-700032 Email Id: kunalroy in@yahoo.com

#### **Rahul Balasaheb Aher,**

PhdResearch Scholar, Drug Theoretics and Cheminformatics Lab., Dept. of Pharmaceutical Technology, Jadavpur University, Kolkata, West Bengal, INDIA-700032 E-mail Id: [rahulba26@gmail.com\(](mailto:rahulba26@gmail.com)\*for any queries regarding the program)

### **References:**

- 1. K. Roy, On some aspects of validation of predictive QSAR models,Expert Opin. Drug Discov. 2 (2007), pp. 1567–1577.
- 2. Kennard, R. W.; Stone, L. A.Computer Aided Design of Experiments Technometrics 1969, 11, 137– 148
- 3. Snarey, M.; Terrett, N. K.; Willet, P.; Wilton, D. J.Comparison of Algorithms for Dissimilarity-Based Compound Selection J. Mol. Graphics Modell. 1997, 15, 372– 385
- 4. Golmohammadi, Hassan, Zahra Dashtbozorgi, and William E. Acree Jr. "Quantitative structure–activity relationship prediction of blood-to-brain partitioning behavior using support vector machine." *European Journal of Pharmaceutical Sciences* 47, no. 2 (2012): 421-429.